## **SWORN STATEMENT OR AFFIRMATION** FOR ADULT FACILITY EMPLOYEES

## To the Applicant:

Section 63.2-1720 of the Code of Virginia requires that any person desiring work at a licensed assisted living facility or licensed adult day care center provide the hiring facility or center with a sworn statement or affirmation disclosing any criminal convictions or pending criminal charges, whether within or outside the Commonwealth of Virginia.

The law prohibits licensed assisted living facilities and licensed adult day care centers from hiring or continuing to employ any individuals convicted of a barrier crime. However, applicants convicted of one misdemeanor barrier crime not involving abuse or neglect may be hired or continue to be employed if five years have elapsed since the conviction.

Any person making a materially false statement on this form regarding any criminal offense shall be guilty of a Class 1 misdemeanor.

Further dissemination of the background check information provided on this form is prohibited other than to the Commissioner's representative or a federal or state authority or court as may be required to comply with an express requirement of law for such further dissemination.

**Please Print** 

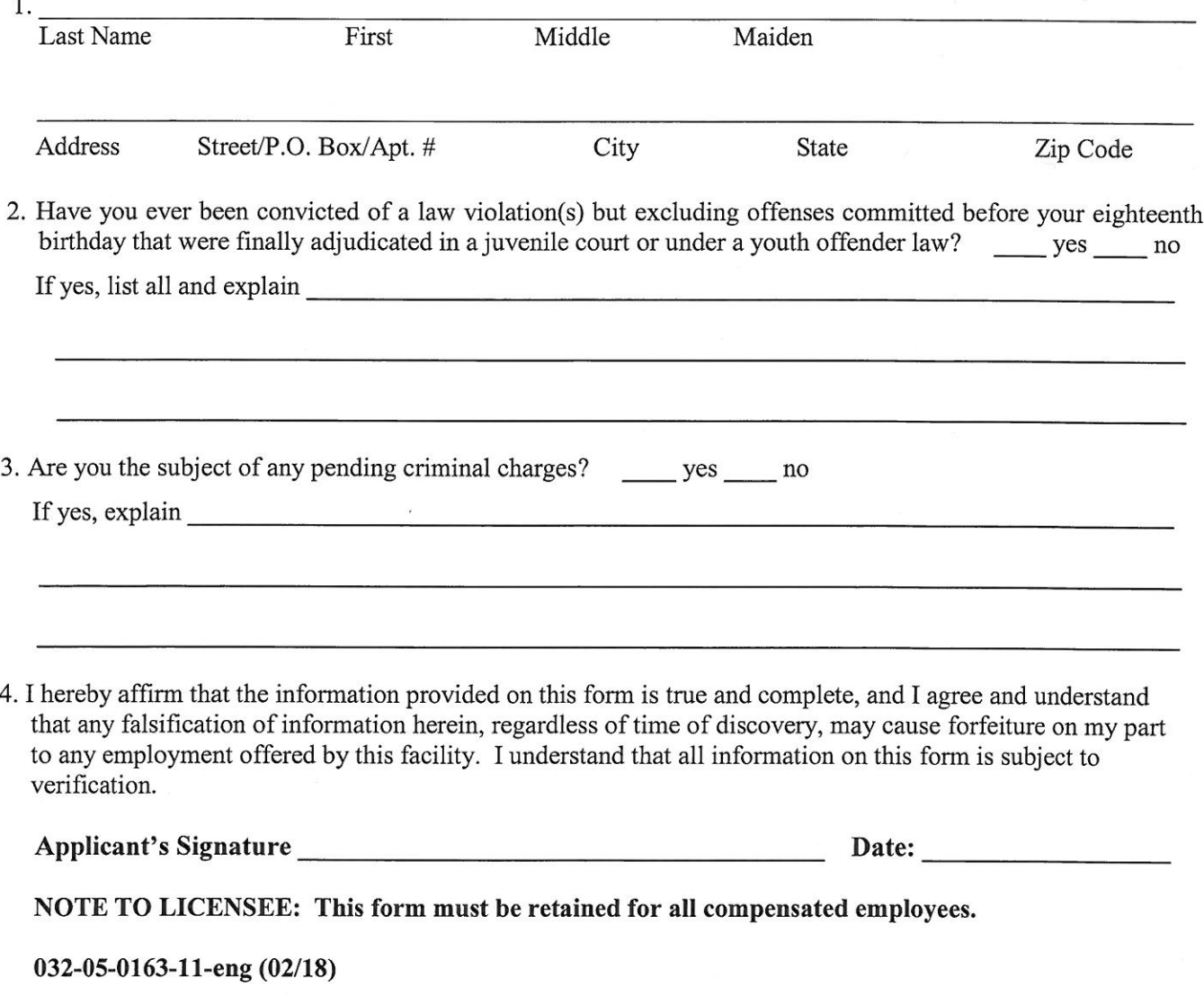